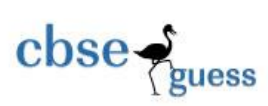

## CLASS XII GUESS PAPER-065 INFORMATICS PRACTICES

## *TIME:3 Hrs M.M.70 General Instructions: 1. All questions are compulsory. 2. Answer the question paper after carefully reading the text 3. write down the Serial Number of the question before attempting it* **SECTION -A** *1.(a)* Which network topology requires terminators at the ends of the lines? 1 (b) What do mean by Network and explain its advantages 1 (c) Write the name of computer which is takes the services from other computer. 1 (d) Write the name used to refer the difference between the highest and lowest frequencies of a transmission channel. 1 (e) What are following software used for? 2 (i) Open Office (ii) Mozilla (f)Write any two threats to Network Security. 2 (g)Distinguish between True type font and Open type fonts. 2  $2(a)$  What will be the value of Y if the value of X is given 21 1 (i)  $Y = ++X;$  (ii)  $Y = X++;$ (b) Which method converts a String variable to Integer type?

------------------------------------------------------------------------------------------------------------------ CBSE Sample Papers | CBSE Guess Papers | CBSE Practice Papers | Important Questions | CBSE PSA | CBSE OTBA | Proficiency Test | 10 Years Question Bank | **CBSE Guide** | CBSE Syllabus | Indian Tutors | **Teacher' Jobs** CBSE eBooks | Schools | Alumni | CBSE Results | CBSE Datesheet | **CBSE News**

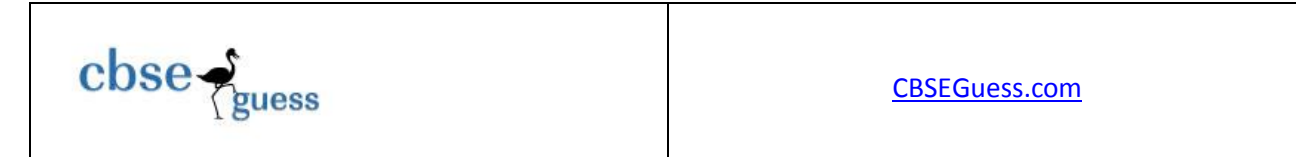

(c)Differentiate between the <TR> and <TD> tags of HTML with the help of an appropriate example. 2

(d) Find the output of the following code fragment: 2

```
int i = 1, S = 0while (i < 10)\{system.out.print (i+ "+");
S = S+i;
j = j + j \, \%3;}
system.out.println ("=" +s);
```
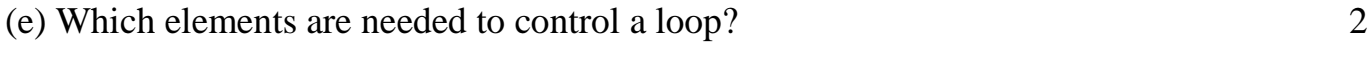

(f)Write java code that gets marks in two subjects from textfields m1TF and m2TF and display the higher marks in a textfield named high TF. 2

3(a) Aman created a table in MySql.Later he found that there should have been another column in a table. Which command should he use to add another coloum to the table? 1 (b) Explain the architecture of client-server 2 (c) What is significance of Group By Clause in used in SELECT query ? 1 (d) Define Equi join and non Equi join 2 (e) What is the cardinality and Degree in MySQL.  $1$ (f)How a delete command different from drop command? 2

------------------------------------------------------------------------------------------------------------------

CBSE Sample Papers | CBSE Guess Papers | CBSE Practice Papers | Important Questions | CBSE PSA | CBSE OTBA | Proficiency Test | 10 Years Question Bank | **CBSE Guide** | CBSE Syllabus | Indian Tutors | **Teacher' Jobs** CBSE eBooks | Schools | Alumni | CBSE Results | CBSE Datesheet | **CBSE News**

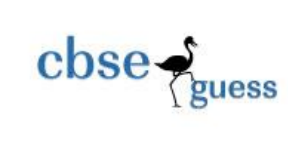

4(a)Write any one difference between an abstract class and a simple class. 2 (b)Re-write the following program code using switch statement: 2 If  $(d=-1)$  $day = "Monday";$ else if (  $d = 2$ ) day= "Tuesday"; else if ( $d=-3$ ) day = "Wednesday""; else day= $``-$ "; (c) What will be displayed in jTextArea1 after executing the following statement 1 jTextField1.setText("Object \n oriented\t programming") (d)What will be the contents of jTextField1 after executing the following code 2 int Num  $= 10$ :  $Num = Num - 2;$ If  $(Num > 8)$ jTextField1.setText(Integer.tosring(Num+10)); else jTextField1.setText(Integer.tosring(Num - 10)); (e) The following code has some error(s).Rewrite the correct code underlining all the correction made: 2 int  $I = 2$ ;  $j = 5$ ; while  $j>I$ { jTextField1.getText(" j is greater");

(g) Define Candidate Key. 1

**SECTION -B**

 $j-;++i;$ 

------------------------------------------------------------------------------------------------------------------ CBSE Sample Papers | CBSE Guess Papers | CBSE Practice Papers | Important Questions | CBSE PSA | CBSE OTBA | Proficiency Test | 10 Years Question Bank | **CBSE Guide** | CBSE Syllabus | Indian Tutors | **Teacher' Jobs** CBSE eBooks | Schools | Alumni | CBSE Results | CBSE Datesheet | **CBSE News**

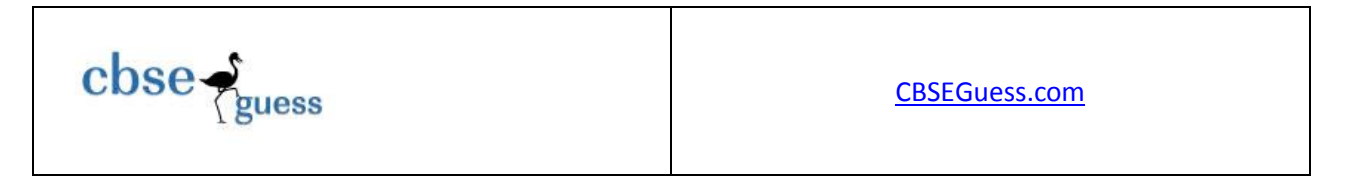

Joptionpane.showmessageDialog("Hello");

(f) What happen to container control and its child controls if you delete. 1

- (i) The container control,
- (ii) All child controls?

(g) Mac International is a bank. The Bank provides three types of loans- Car loan, House Loan, Education Loan.

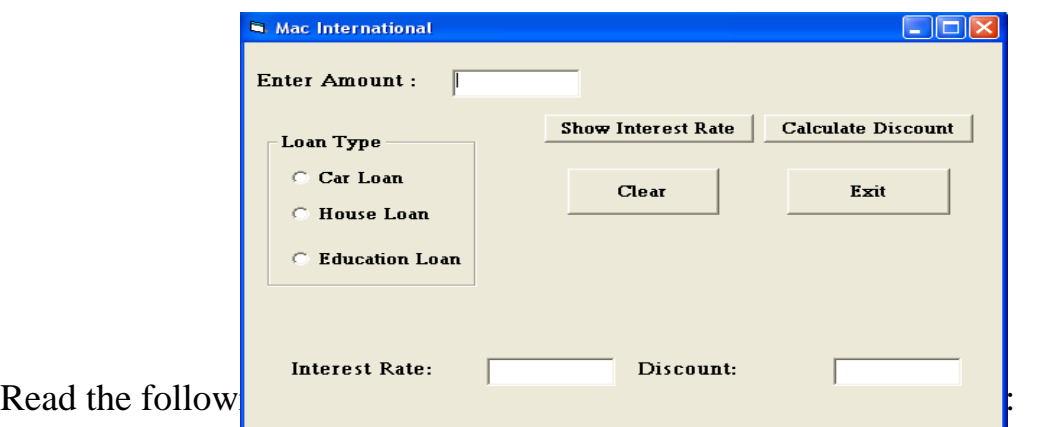

Make a java swing frame as shown above and accept values through jTextFields. Perform according to following questions:

----------------------------------------------------------------------------------------------------------------- a. Write the command to clear all the text boxes.  $\frac{1}{2}$ b. Write the commands to show the interest rate according to the following criteria.: 2 Car loan  $-10\%$ House Loan – 8.5% Education Loan – 5%. c. Write the code for Exit button to close the application.  $\frac{1}{2}$ d. Calculate the discount on the amount according to following criteria. 2 • If amount  $> 10,000,00$  and  $< 20,000,00$  then 20% discount.

CBSE Sample Papers | CBSE Guess Papers | CBSE Practice Papers | Important Questions | CBSE PSA | CBSE OTBA | Proficiency Test | 10 Years Question Bank | **CBSE Guide** | CBSE Syllabus | Indian Tutors | **Teacher' Jobs** CBSE eBooks | Schools | Alumni | CBSE Results | CBSE Datesheet | **CBSE News**

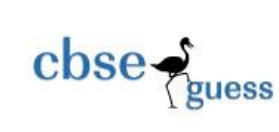

If amount  $> 20,000,00$  then 25 % discount.

5.(a) what is the purpose of Commit statement in SQL? How is it different from ROLLBACK Statement? 2

(b)Table CLIENT has 5 rows and 10 columns .He add 2 more rows to it and deleted 4 Column. What is the cardinality and degree of this table? 1

(c)Answer the following on the basis of following relation EMP given: 7

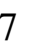

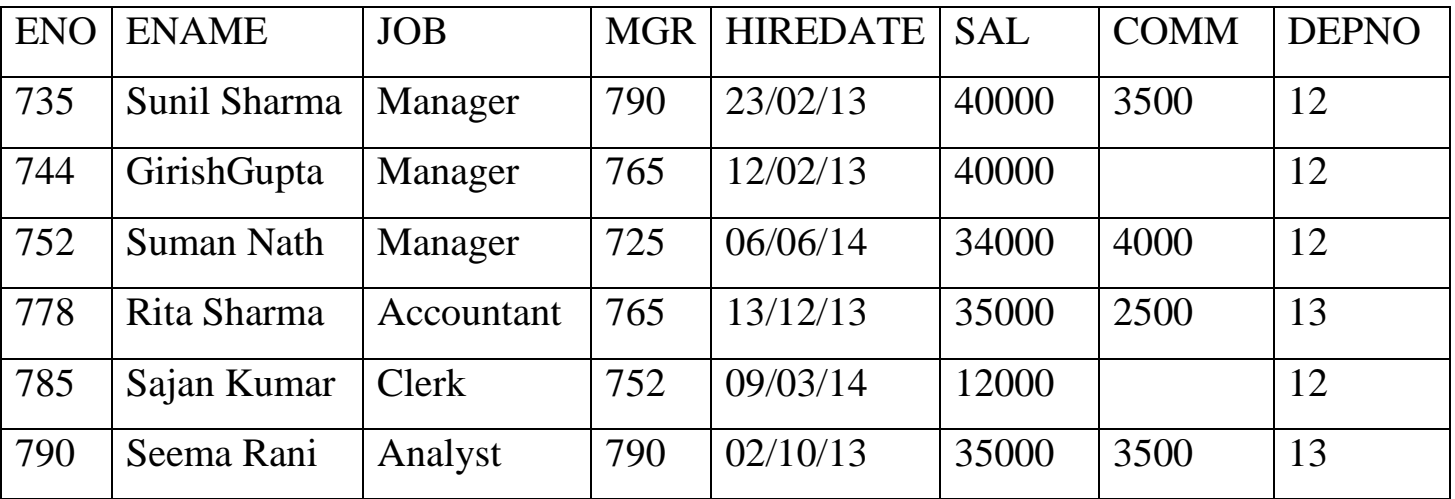

(i)To convert the designation into lower case.

(ii) To list the occurrence of character "a" in the name of the employees.

(iii)Display first three characters of the field Job.

- (i) To display the year of joining from there date of joining.
- (ii) To display the name of the employee and no of characters in the name.
- (iii) Explain the two whildcard character\_ and % used with the like clause.

## **SECTION –C**

6(a)Create table Directory as per following table Instance chart. 2

------------------------------------------------------------------------------------------------------------------

CBSE Sample Papers | CBSE Guess Papers | CBSE Practice Papers | Important Questions | CBSE PSA | CBSE OTBA | Proficiency Test | 10 Years Question Bank | **CBSE Guide** | CBSE Syllabus | Indian Tutors | **Teacher' Jobs** CBSE eBooks | Schools | Alumni | CBSE Results | CBSE Datesheet | **CBSE News**

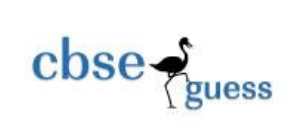

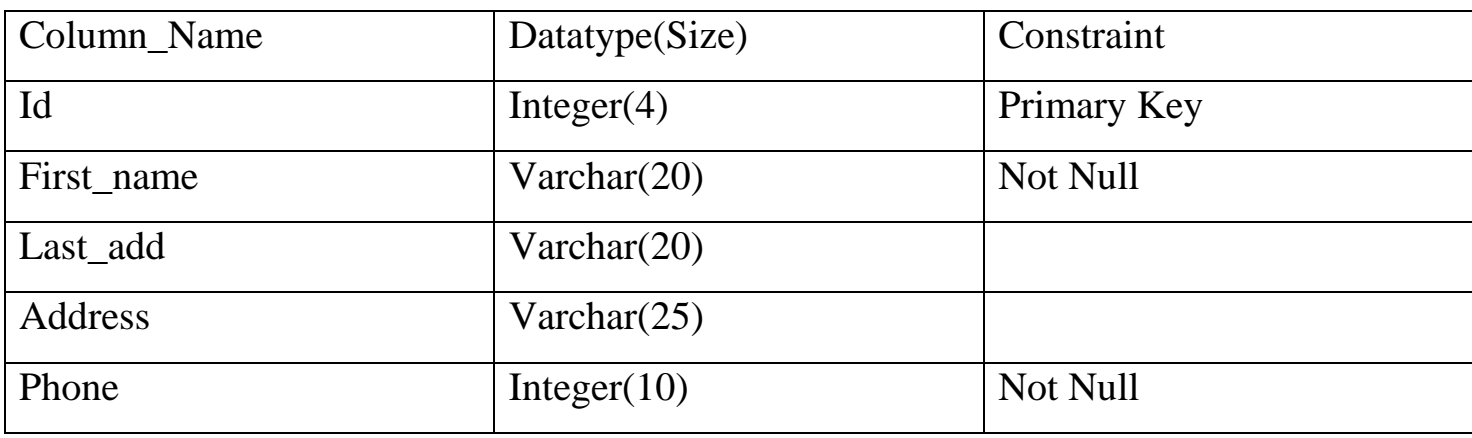

(b) Write the output of the following sql queries: 5

- (i) SELECT SUBSTR("TITANIC",2,3);
- (ii) SELECT TRUNCATE(127,329,2);
- (iii) SELECT MONTH('2008-04-12');
- (iv) SELECT MID('HELLO',2);
- (v) SELECT RIGHT('HOW ARE YOU',5);
- (c) Consider the tables COUSTOMERS and BILL given below:

## **CUSTOMER**

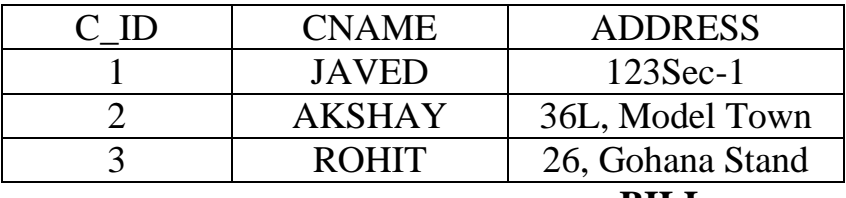

**BILL**

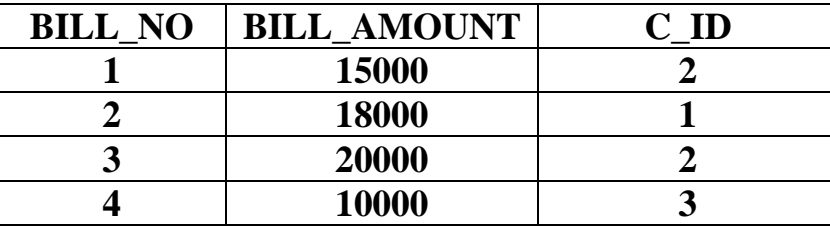

------------------------------------------------------------------------------------------------------------------ CBSE Sample Papers | CBSE Guess Papers | CBSE Practice Papers | Important Questions | CBSE PSA | CBSE OTBA | Proficiency Test | 10 Years Question Bank | **CBSE Guide** | CBSE Syllabus | Indian Tutors | **Teacher' Jobs** CBSE eBooks | Schools | Alumni |

CBSE Results | CBSE Datesheet | **CBSE News**

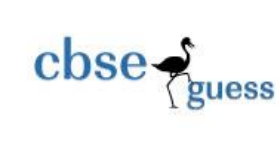

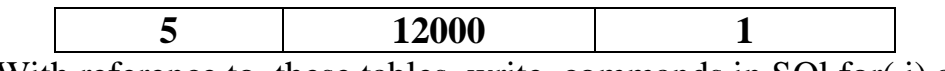

With reference to these tables, write commands in SQl for( i) and (ii)

- (i) Display the Bill No, Bill Amount and customer name for each bill 1.5
- (ii) Display the Bill No and Customer name of all bills whose customer's name start with the letter  $A'$  1.5

7(a) What issues are still to be worked out for e-Governance? 2

(b) What is Front End? 1

(c) Mr. Ram works for the Customs Department. He wishes to create controls on the form for

the following functions. Choose appropriate controls from Text box, Label, Option button,

Check box, Combo box, Command button and write in the third column **2**

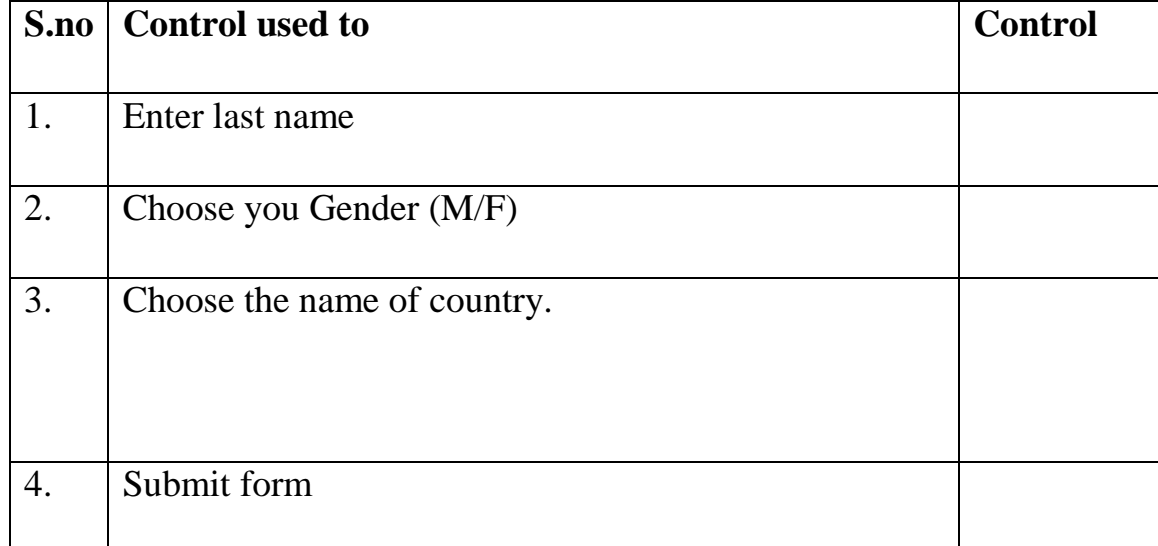

**Paper Submitted By: GAURAV BHATIA P.G.T( I.P.) 09719025585 E-mail: gauravbhatia1@rediffmail.com**